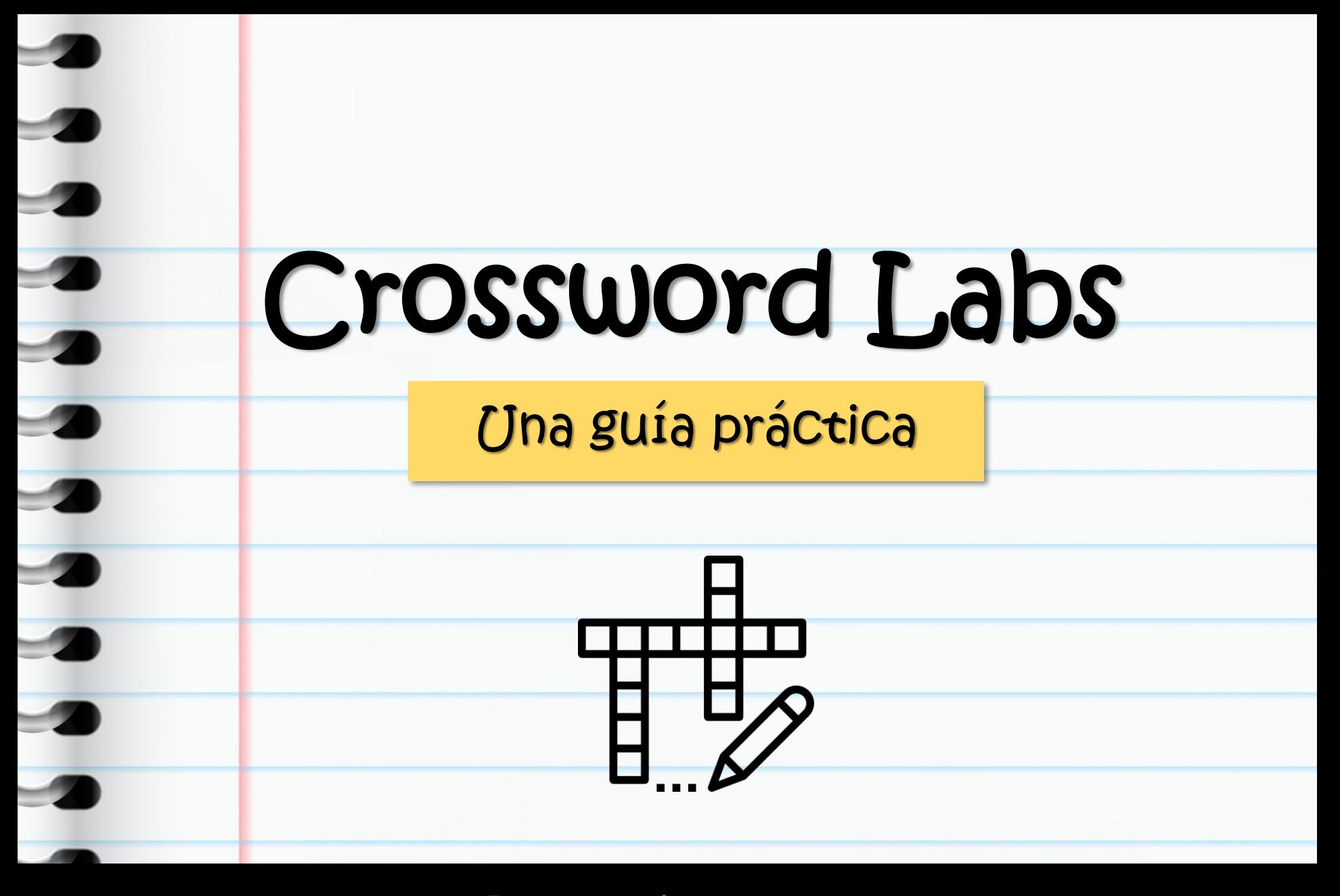

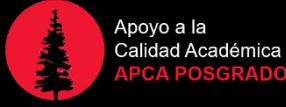

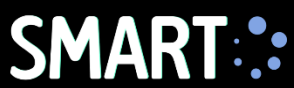

Crossword Labs es una herramienta en línea que nos permite diseñar crucigramas de manera semi-automática. Usted podrá descargar un archivo Word listo para imprimir, sin necesidad de calcular los espacios y la intercepción de las palabras.

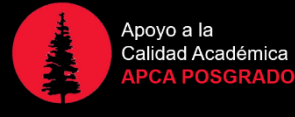

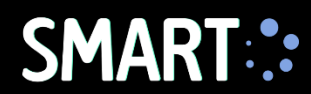

## ¿Cómo crear un crucigrama?

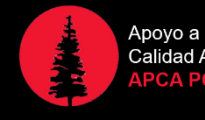

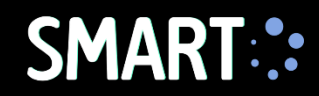

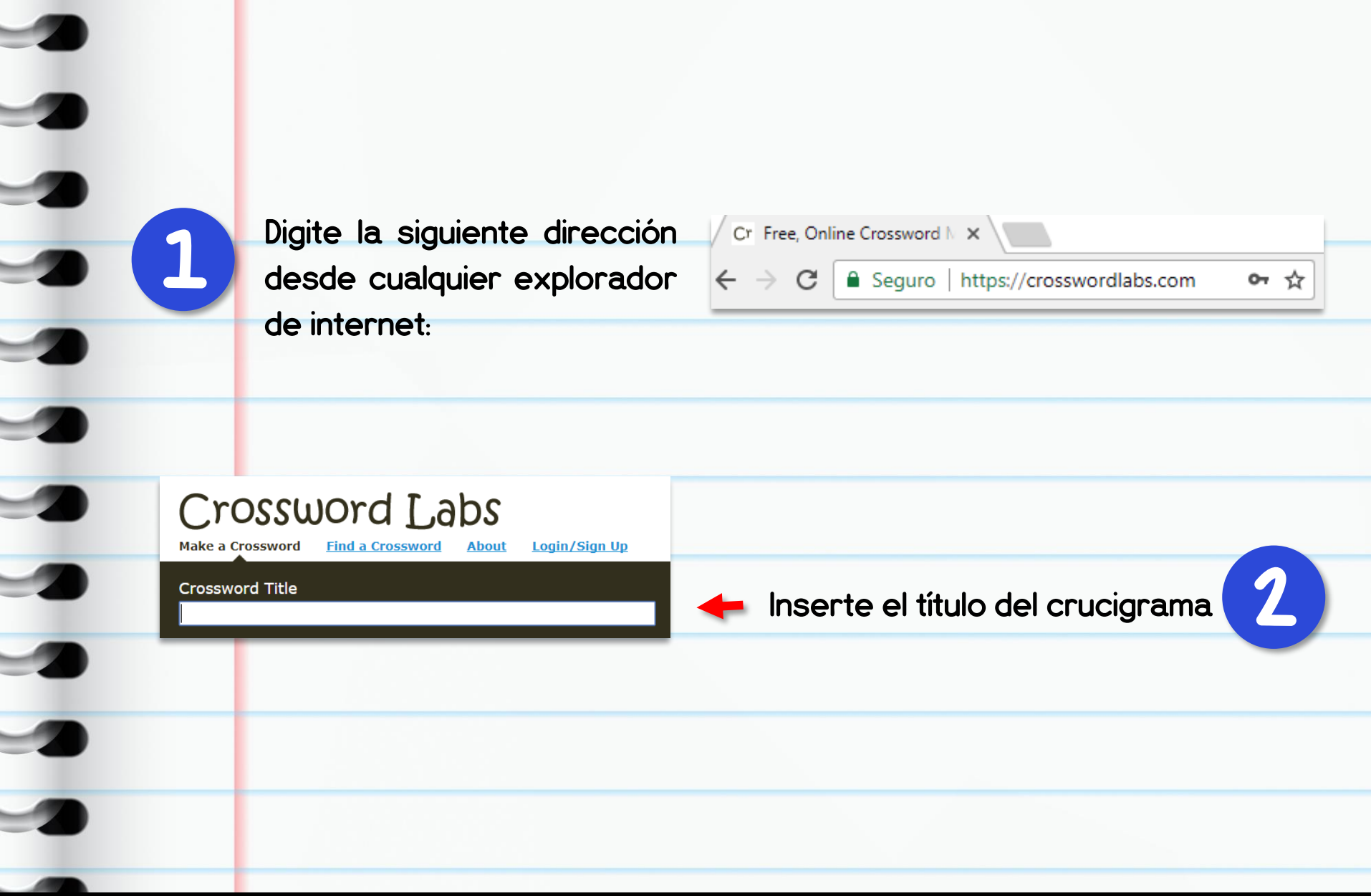

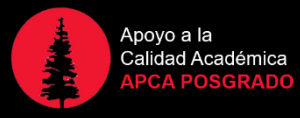

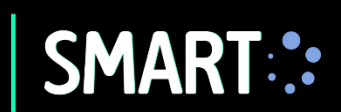

## Crossword Labs

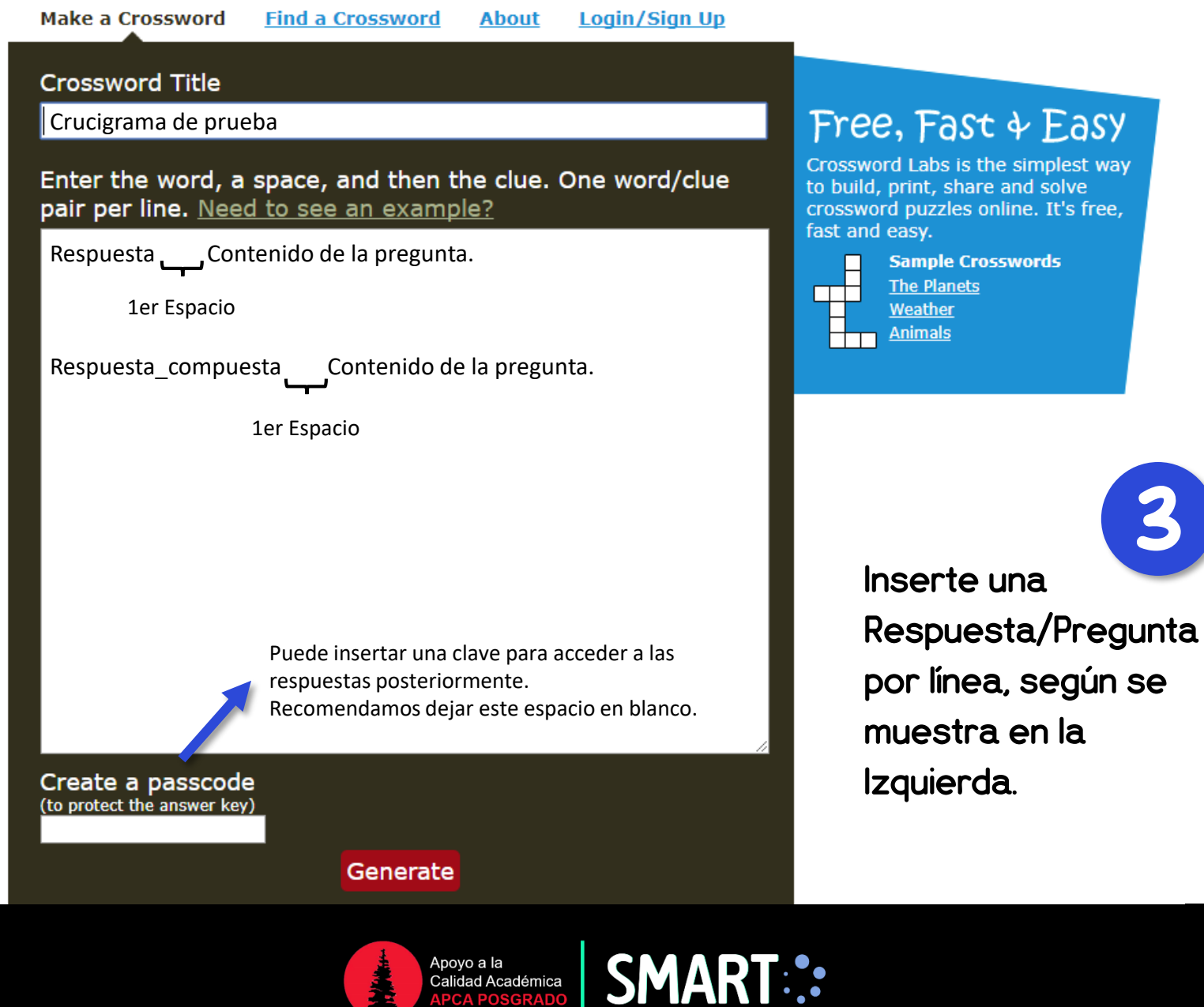

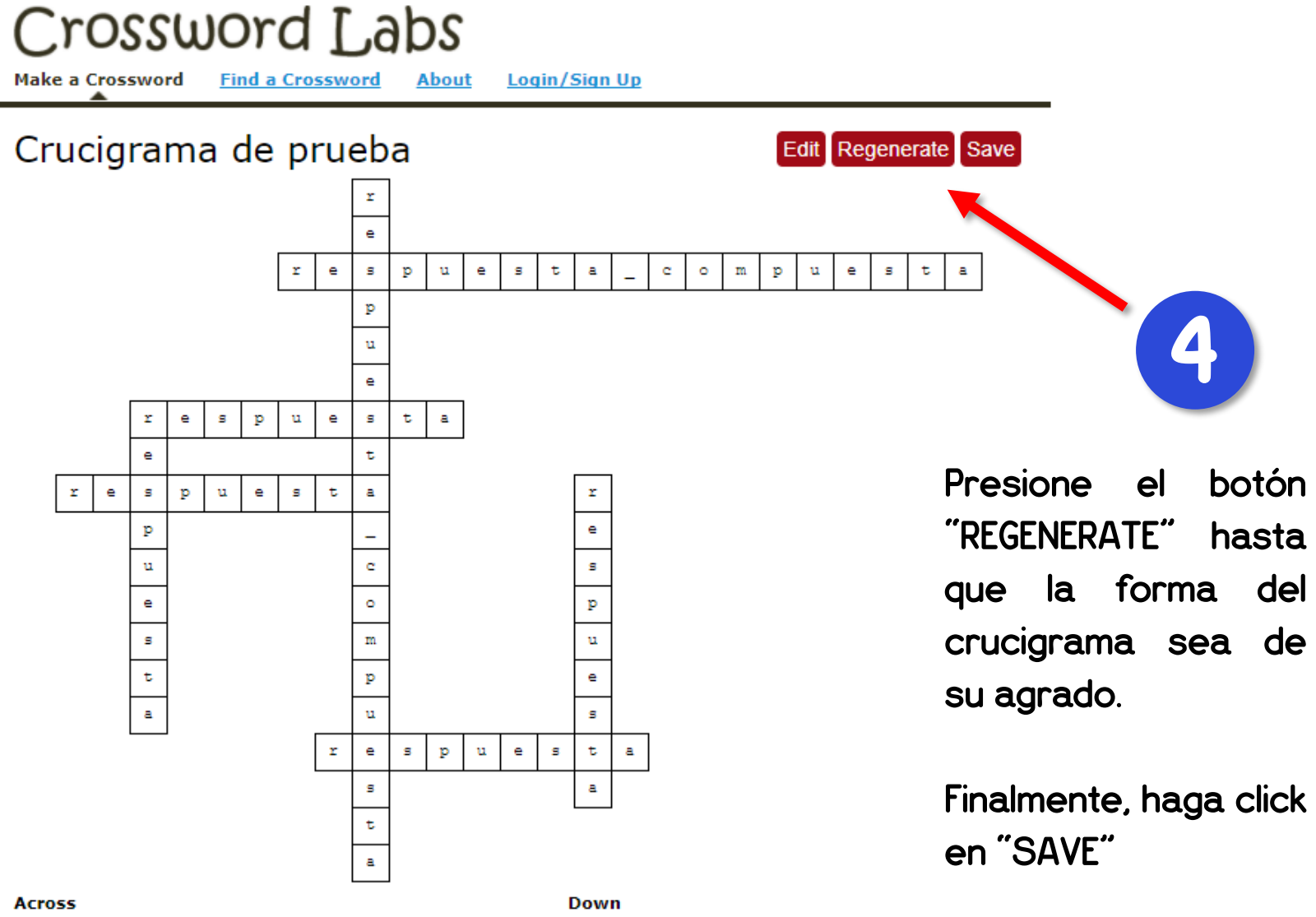

- 2. Contenido de la pregunta 10
- 3. Contenido de la pregunta 11
- 4. Contenido de la pregunta 9
- 6. Contenido de la pregunta 5
- 1. Contenido de la pregunta 14
- 3. Contenido de la pregunta 15
- 5. Contenido de la pregunta 3

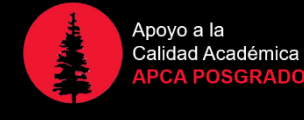

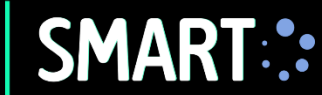

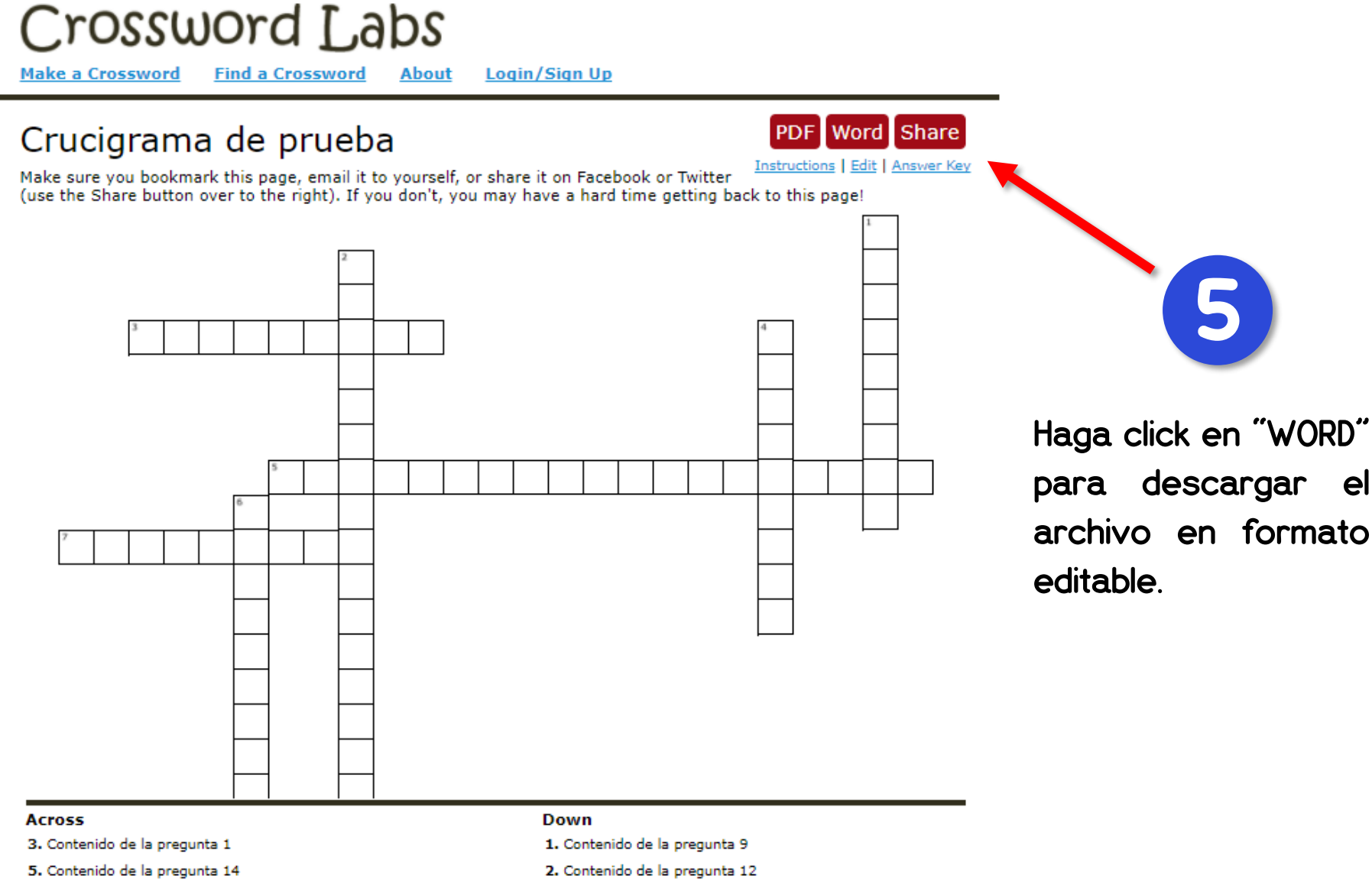

7. Contenido de la pregunta 7

4. Contenido de la pregunta 13

6. Contenido de la pregunta 11

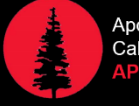

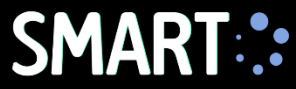

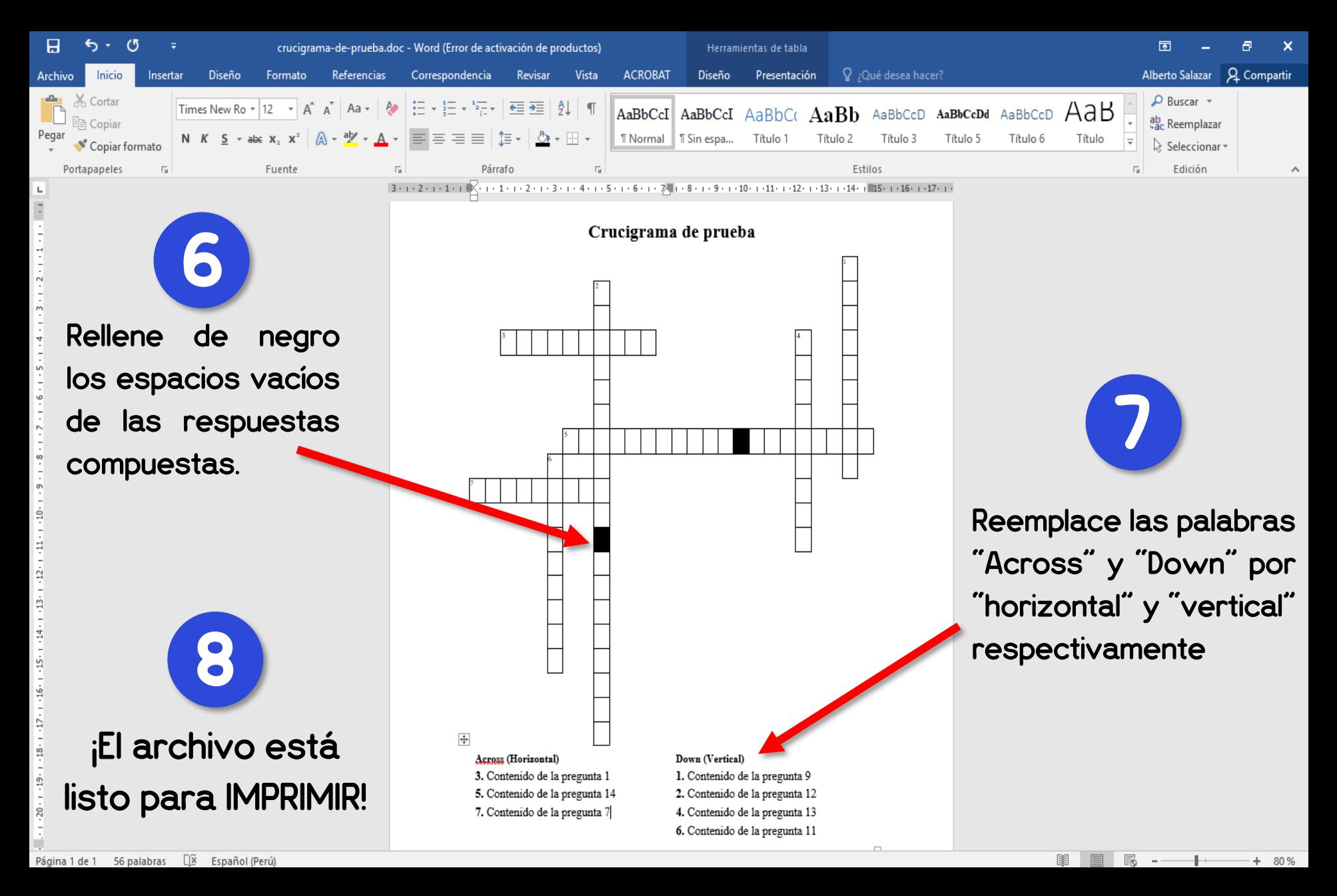

Apoyo a la Calidad Académica **APCA POSGRAD** 

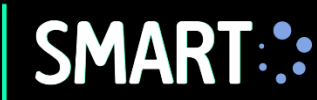

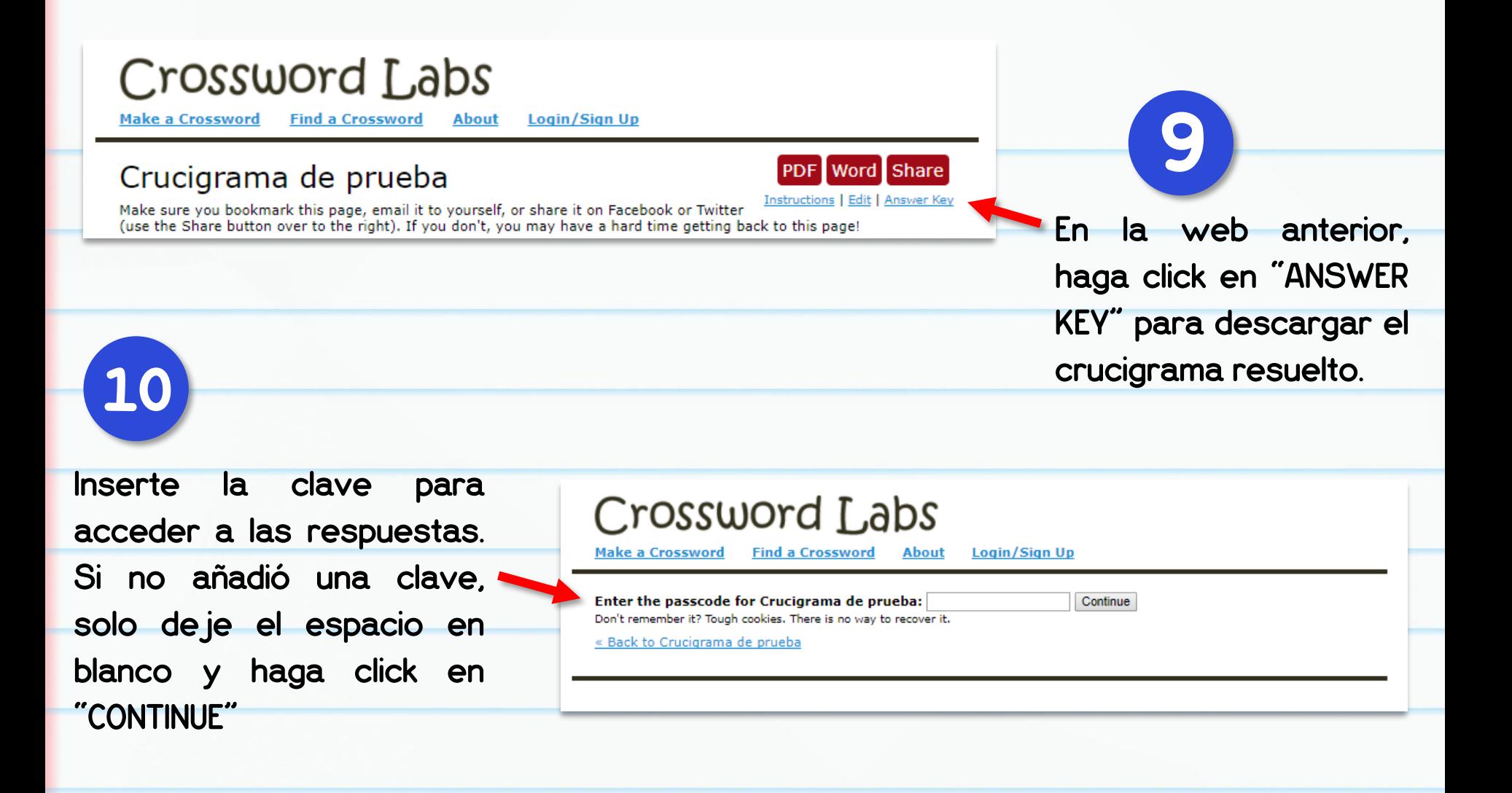

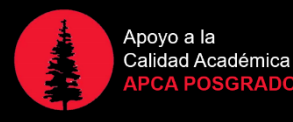

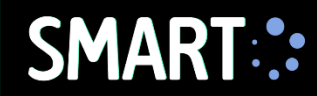

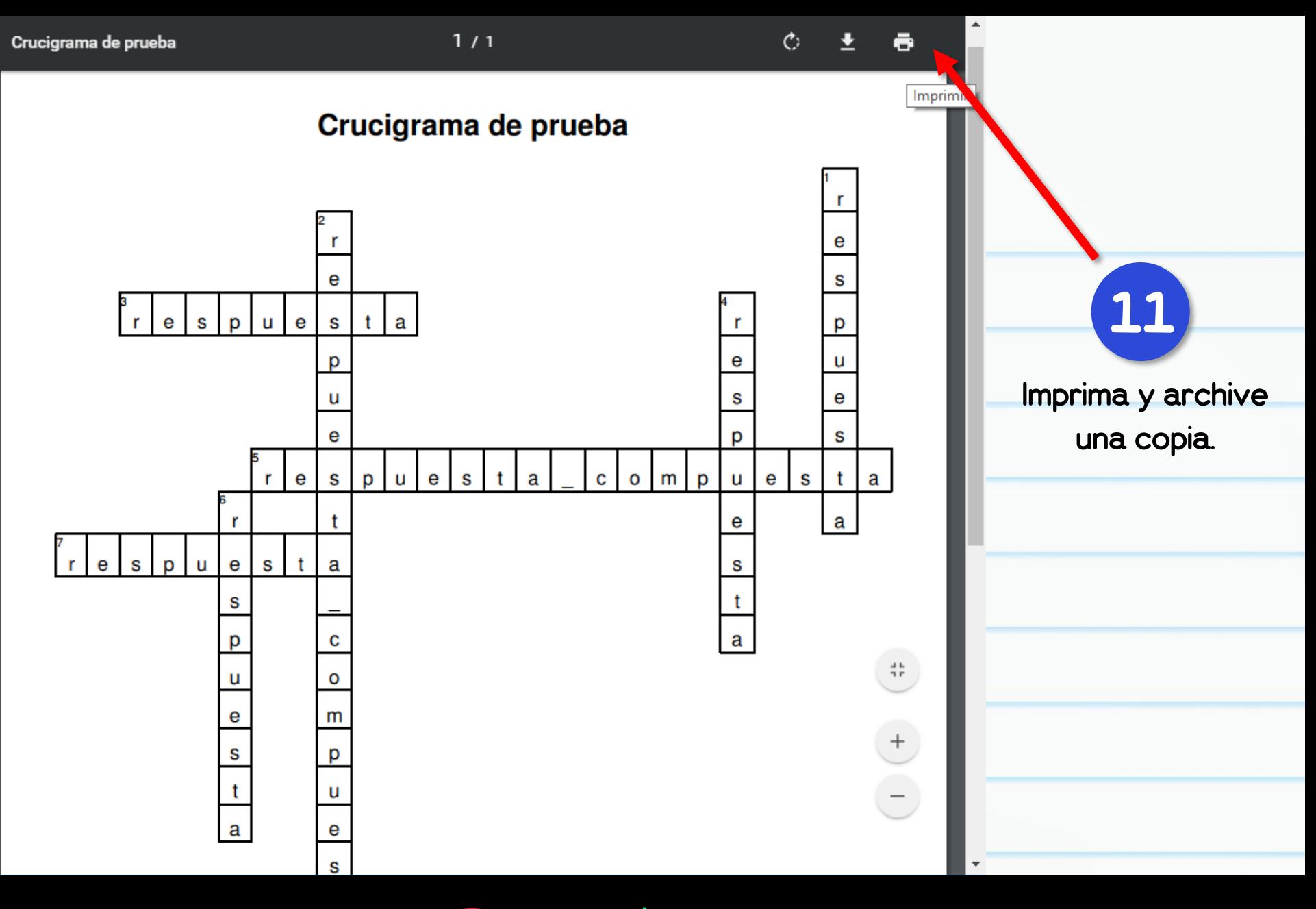

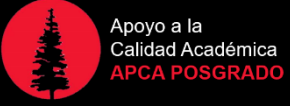

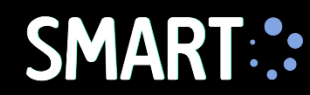

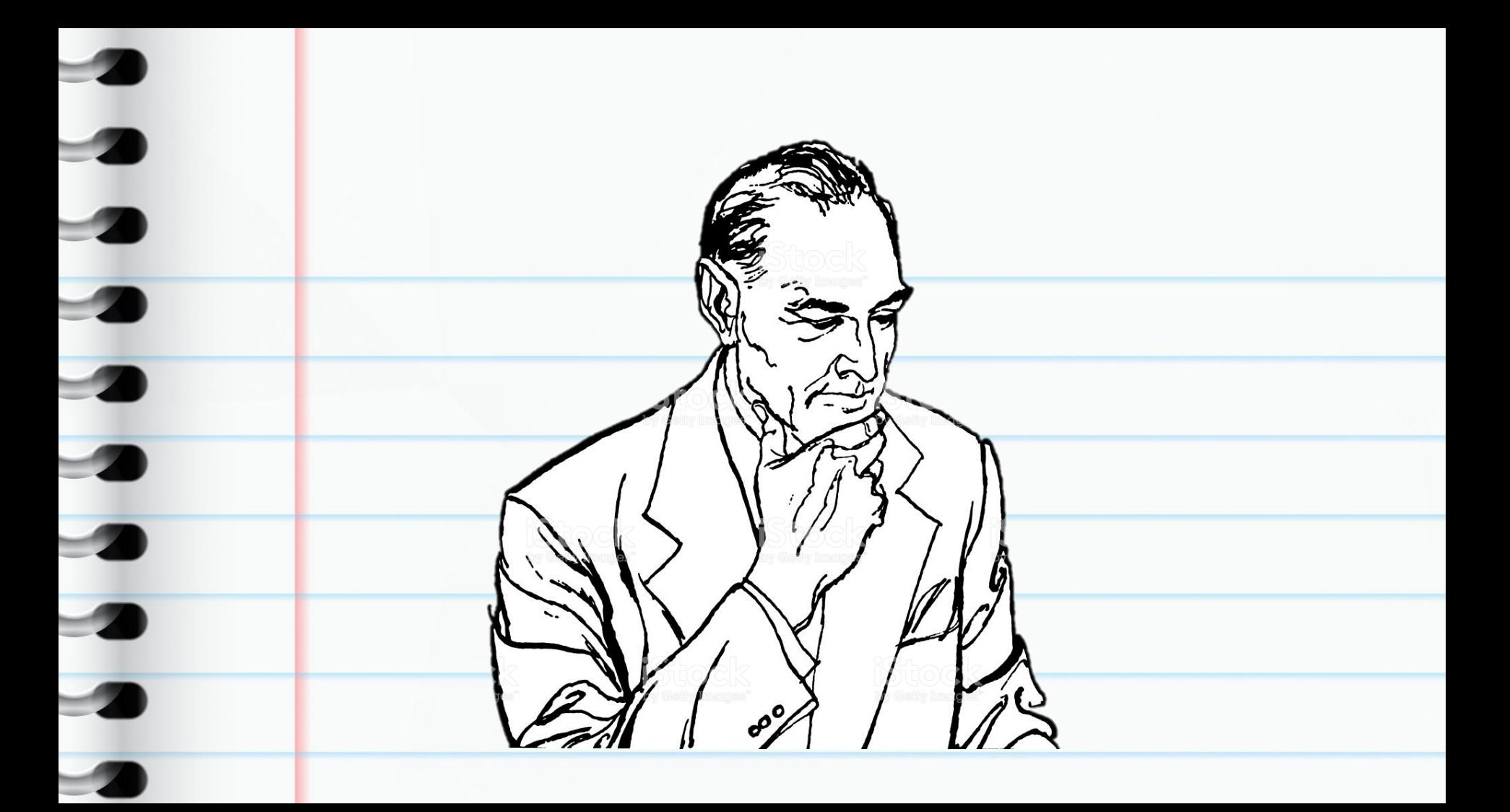

## ¿Preguntas?

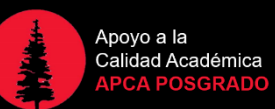

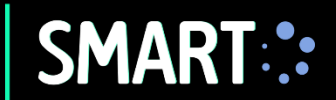

Contáctanos: 5to piso – Edificio C<br>Anexo 4992